## Force a password change for a Ezeelogin User

422 admin December 17, 2022 [Features & Functionalities](https://www.ezeelogin.com/kb/category/features-functionalities/6/) 3057

Forcing a password change for a gateway user on re-login

After enabling the Password change option; while re-login into that user, it will ask the user to change the password before login.

The admin user can force a user to change his password on the next login or an on re-login under **Users > Edit-user > Force password Change**

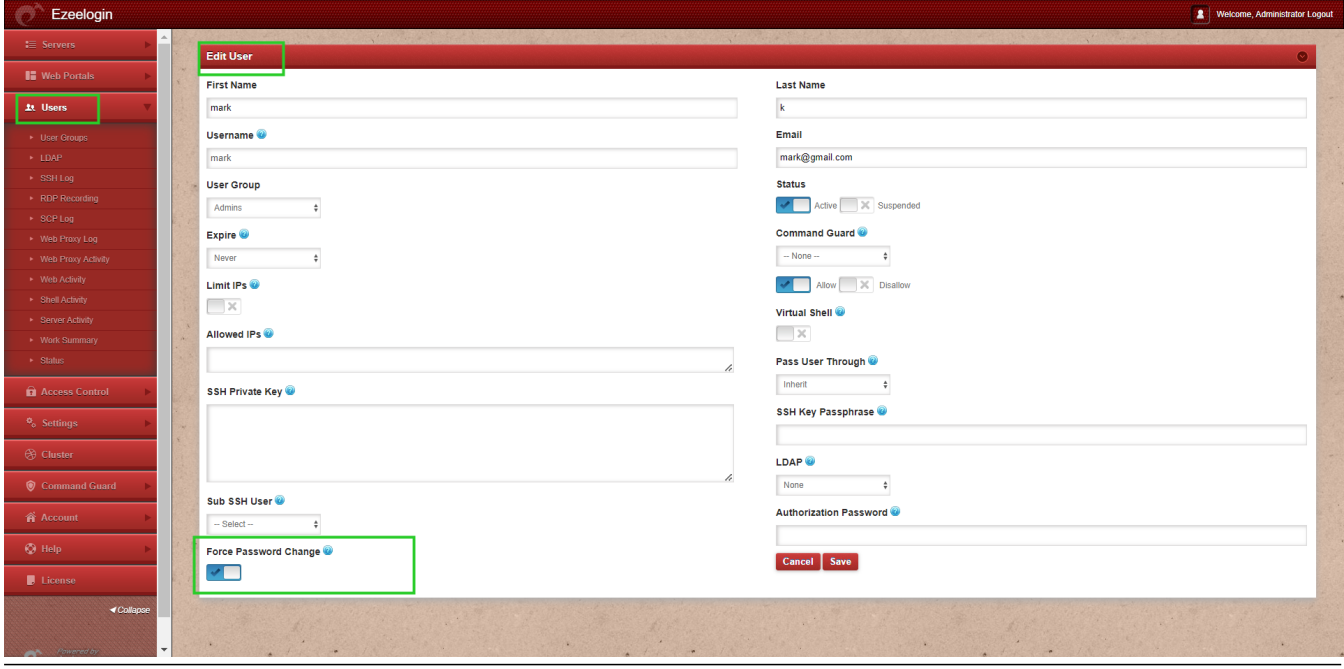

Refer article on [How to set a ssh gateway user password expiry lifetime globally](https://www.ezeelogin.com/kb/article/how-to-set-user-password-lifetime-for-expiry-297.html)

Refer article on [How to configure an ssh gateway user to expire after a set amount of time](https://www.ezeelogin.com/kb/article/set-ssh-user-expiry-239.html)